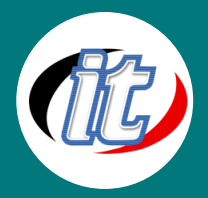

# **Advanced Android Programming**

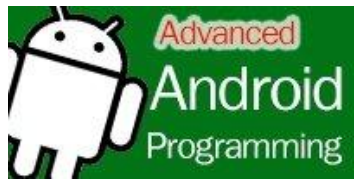

ิ คอร์สนี้จะเน้นการทำ Android Programming ที่ Advance และเจาะจงมากยิ่งขึ้น ไม่ว่าจะเป็น Function การทำงานของโทรศัพท์ การจัดการระบบส่ง SMS การ Control Hardware ที่มีอยู่บนตัวเครื่อง ไม่ว่าจะเป็น Camera, Sensor, Multi Touch, Bluetooth, Wireless เรียนรู้ Architecture ในการทำงานแบบ online ด้วย

การจัดการ Browser ด้วย Web Control และ HTTP ซึ่งเป็น protocol หลักในการใช้งาน internet และ การใช้งาน Technology Web Service เพื่อแลกเปลี่ยน Service ที่สามารถ request ใช้ด้วย Android Application ได้ อีกทั้ง ในคอร์สนี้ยังจะได้เรียนรู้เรื่องของการจัดการ Location-Base Service และการประยุกต์ใช้ Google Maps บน Application ของเราเองได้

### **วัตถุประสงค์:**

- o เรียนรู้การสร้าง Menu
- o เรียนรู้การใช้งาน Action Bar
- o การใช้งาน Drawer Menu
- o การสร้าง Scrollable View และ Adapter View
- o Android เชื่อมต่อ Web Services ด้วย Retrofit
- o Android กับการจัดการโหลดรูปภาพ
- o การทำงานกับ Swipe Views
- o เรียนรู้การเก็บข้อมูลลง Android Data Storage
- o เรียนรู้ ProGuard
- o การเขียน Push Notification on Android
- o การติดตั้ง Google MapAPI V2.0 และระบบค้นหาแบบ GeoCoding และ Reverse GeoCoding
- o การใช้งาน Version Control บน Android Studio
- $\circ$  การ Optimize Application และการนำขึ้น Android Marke (Google Play Store)

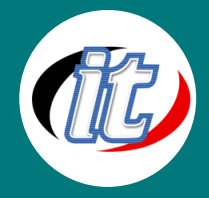

### **กลุ่มเป้าหมาย:**

- o นักเรียนนักศึกษา
- o ครู อาจารย์ วิทยากรที่สนใจ
- o นักวิชาการ นักไอที หรือผู้ดูและระบบ
- o ตลอดจนผู้สนใจทั่วไปที่สนใจพัฒนาแอพพลิเคชั่นระบบ Android ด้วยภาษา Java และ Kotlin

## **ความรู้พื้นฐาน**

- o มีความรู้พื้นฐานการเขียน AppAndroid มาบ้าง
- o สนใจศึกษาการเขียน Application ขั้นสูงอย่างจริงจัง
- o ผู้เข้าอบรมควรผ่านการเรียน Course Android Programming Beginner มาก่อน

### **ระยะเวลาในการอบรม:**

o 18 ชั่วโมง (3 วัน)

### **ราคาคอร์สอบรม:**

o 7,500 บาท / คน (ราคานี้ยังไม่ได้รวมภาษีมูลค่าเพิ่ม)

### **วิทยากรผู้สอน:**

o อาจารย์สามิตร โกยม และทีมงาน

## **คอร์สที่ควรอบรมก่อนหน้า:**

o Basic Android Programming

## **คอร์สต่อเนื่องที่แนะน า:**

 $\,\circ\,$  พัฒนาแอพแบบ Cross Platform สำหรับ Android และ iOS ด้วย Ionic Framework ขั้นสูง

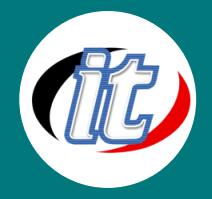

### **เนื้อหาการอบรม:**

### **Module 1: Debugging ขั้นสูง**

- o การใช้งาน Step Debugging
- o การใช้งานเครื่องมือแจ้ง Debugging จากผู้ใช้ด้วย Crashlytics
- o การใช้ Android Device Monitor
- o UI Hirearchy
- o Memory Monitor

### **Module 2: เรียนรู้การสร้าง Menu**

- o ท าความเข้าใจกับระบบ Menu ของ Android
- o การ inflate menu และใส่ event

### **Module 3: เรียนรู้การใช้งาน Action Bar**

- o แนวคิดพื้นฐานของ Action Bar
- o การจัดการ Action Bar Activity และ Theme
- o การเพิ่มเมนูบน Action Bar
- o เรียนรู้การทำ Action View
- o Overlay Mode
- o ShareActionProvider
- o Navigation Tabs
- o Drop-Down Navigation
- o Up vs Back
- o Navigation Up To
- o Action Bar vs No Action Bar

#### **Module 4: การใช้งาน Drawer Menu**

- o แนวทางการใช้งาน Drawer Layout
- o ประยุกต์ใส่ ListView เข้า Drawer Menu

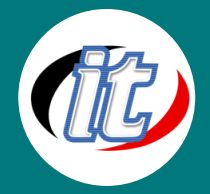

#### **Module 5: การสร้าง Scrollable View และ Adapter View**

- o ScrollView
- o ListView
- o ท าความเข้าใจกับ Adapter Based และ Best Practices
- o เรียนรู้ Garbage Collection
- o การทำงานกับ ListView ในรูปแบบต่าง ๆ
- o Multiple View Type
- o GridView
- o สร้าง Layout แบบ Pull to Refresh Enabled with SwipeRefreshLayout
- o การทำ Auto Load แบบอื่น ๆ

### **Module 6: Android เชื่อมต่อ Web Services**

- o HttpClient vs HttpURLConnection
- o No more complicated: Kudo OkHttp
- o Introduction to Thread
- o User-permission
- o การดึงข้อมูลในแบบ XML/JSON format ซึ่งผ่าน Webserver ที่ติดต่อกับ MySQL,DB2, Oracle
- o การใช้ XML Paser
- o การใช้ JSON/GSON Paser
- $\,\circ\,$  เทคนิคในการทำให้การ feed ข้อมูลทำได้เร็วและมีประสิทธิภาพ
- o การจัดการกับเรื่อง NewLine และ Special Character

### **Module 7: Android กับการจัดการโหลดรูปภาพ**

- o Load Bitmap Loacally
- o Pitfall
- o Load Bitmap from internet, Old method:HTTP Request
- New world:Picasso
- o What's about Android Universal Image Loader?

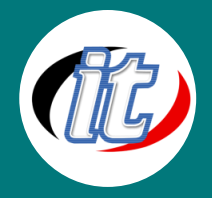

#### **Module 8: การท างานกับ Swipe Views**

- $\circ$  แนวคิดการทำงานกับ Swipe Views
- o ท าความรู้จักกับ View Pager
- o แทนที่ Tab ด้วย SlidingTabLayout

#### **Module 9: Android Data Storage**

- o Internal Storage
- o External Storage
- o SharedPreferences
- o SQLite Databases
- o Preference, File, SQLite and Network Data Storage
- o การสร้าง และดักจับวัฏจักรของ Database
- o การเชื่อมต่อ และบริหารข้อมูลแบบ ORM (Object-Relational Mapping)
- $\,\circ\,$  เข้าใจข้อจำกัดของ SQLite Database และเทคนิตที่ใช้แก้ไขปัญหาในทางปฏิบัติ
- o การใช้งานเครื่องในการ Import/Export Database
- o การใช้ SQLite Unix CommandLines
- o การใช้งานเครื่องมือในการวิเคราะห์หรือสร้างโครงสร้าง Sqlite Database
- <sup>o</sup> การแกไ้ขปญั หาการ Import Database ที่ไม่ใช่ UTF-8
- o File
- o Play with Gallery:MediaScanner

#### **Module 10: เรียนรู้ ProGuard**

- o ProGuard คืออะไร
- o การเปิดใช้งาน ProGuard
- o การเขียนกฏและเงื่อนไขใน ProGuard

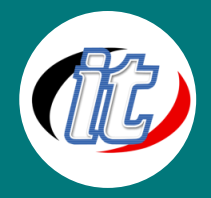

#### **Module 11: Push Notification on Android**

- o แนะน าให้รู้จักกับ GCM และ Firebase Messaging
- o ลงทะเบียนใช้งาน GCD ID
- o Handle Incoming Message:BroadcastReceiver
- o Build Notifications bases on message got

## **Module 12: การติดตงั้ Google MapAPI V2.0 และระบบค้นหาแบบ GeoCoding และ Reverse GeoCoding**

- o การติดตั้ง Google Play services
- o การขอ Google Map key
- o การสร้าง Self-Sign Certificate พร้อมหลักการ Private/Public Key
- o การแสดงแผนที่ผ่าน Fragment แบบเจาะลึก
- o การวาดภาพ Polygon ตามพิกัดบนแผนที่
- o การคำนวณหาพื้นที่ตารางเมตรใน Polygon
- o การทำ Google StreetView
- o การทำ Map Animation
- $\,\circ\,\,$  การจำลองพิกัดและข้อมูลต่าง ๆ ผ่าน Android Simulator แบบ Genymotion

#### **Module 13: การใช้งาน Version Control บน Android Studio**

- o การตั้งค่า Git Version Control
- o การเริ่มต้นเปิดใช้งาน Git กับโปรเจ็กต์บน Android Studio
- o Git Add Remote Server
- o Add to VCS (gid add)
- o Commit Changes (git commit)
- o Git Push (git commit)

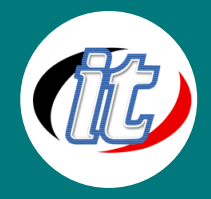

### **Module 14: การ Optimize Application และการนำขึ้น Android Market**

- o การสร้าง KeyStore
- o ขั้นตอนการ Sign Application แบบเจาะลึกเพื่อสามารถเขียนเป็น script file ได้
- o การสมัคร Android Developer Program
- $\,\circ\,\,$  Pattern การทดสอบแอพพลิเคชันก่อนนำขึ้น Android Market แบบมาตรฐาน
- $\circ$  Security พื้นฐานก่อนนำขึ้น

#### **Module 15: Live Workshop**